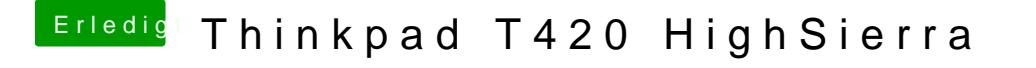

Beitrag von Chemiebaukasten vom 9. April 2018, 21:07

Habe d**Beos Einstelluggen au** so außer halt das mit der Nvidia weil ich die nich

Edit: Könnt ihr damit was anfangen oder soll ich den frame davor auch noch